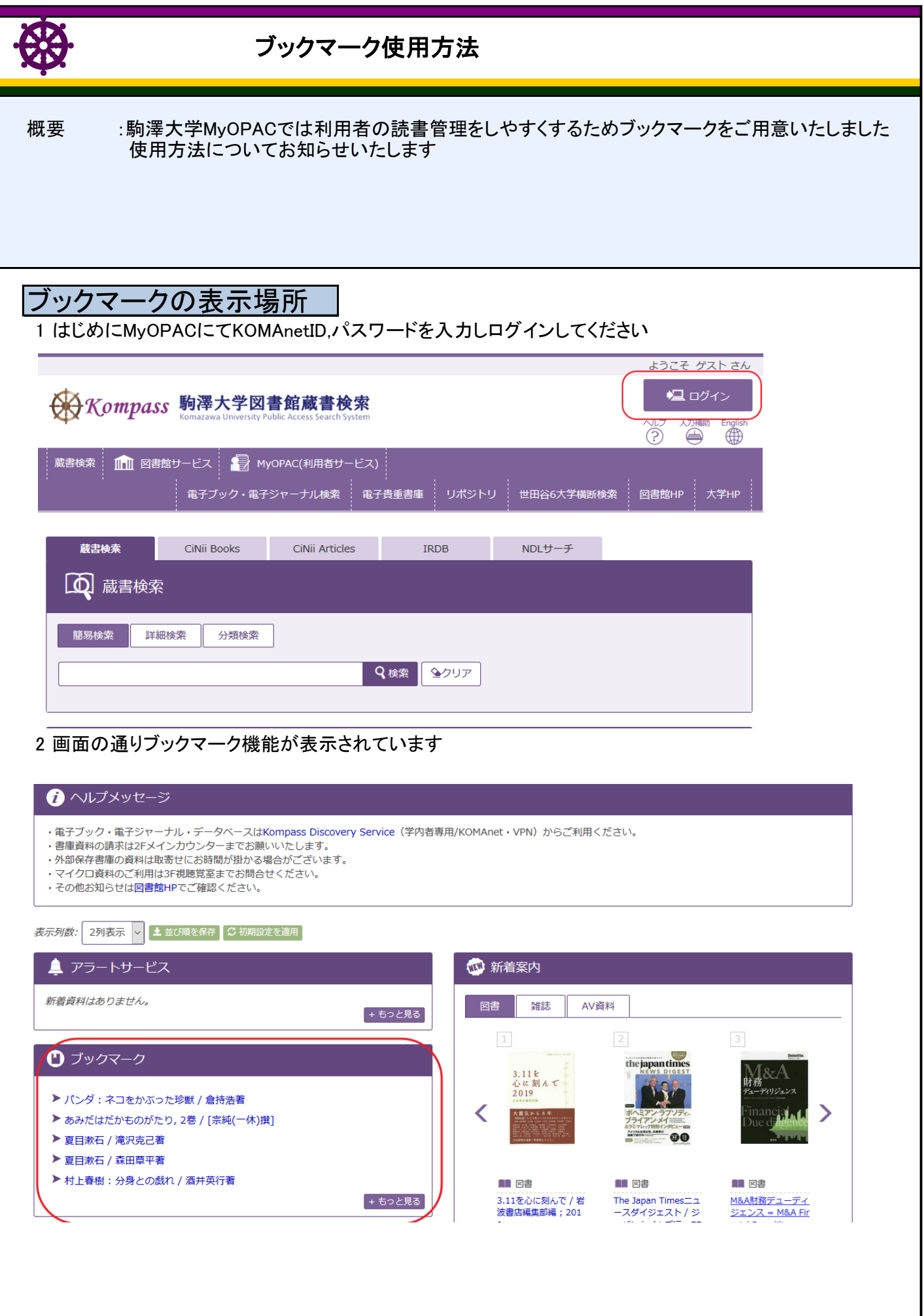

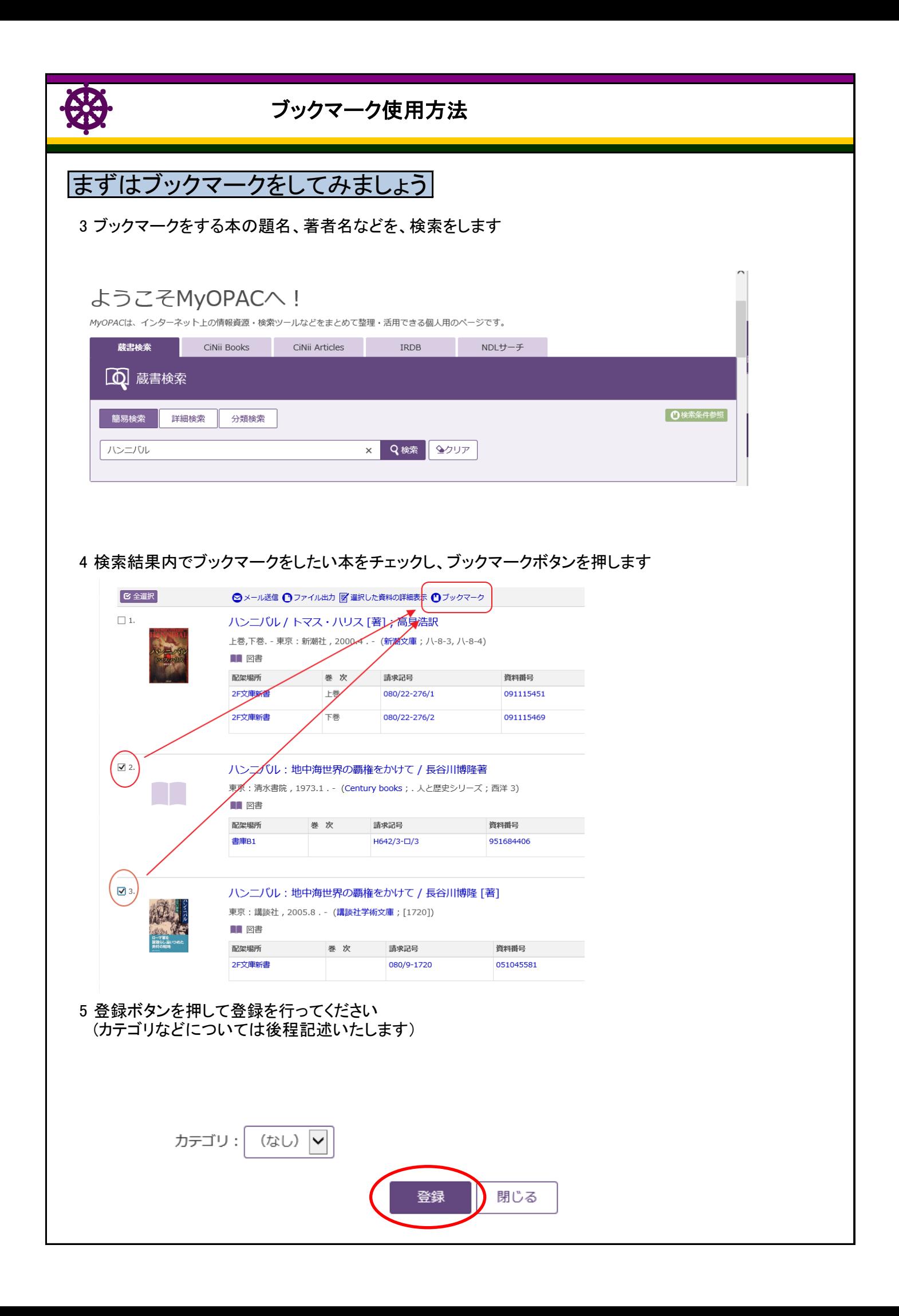

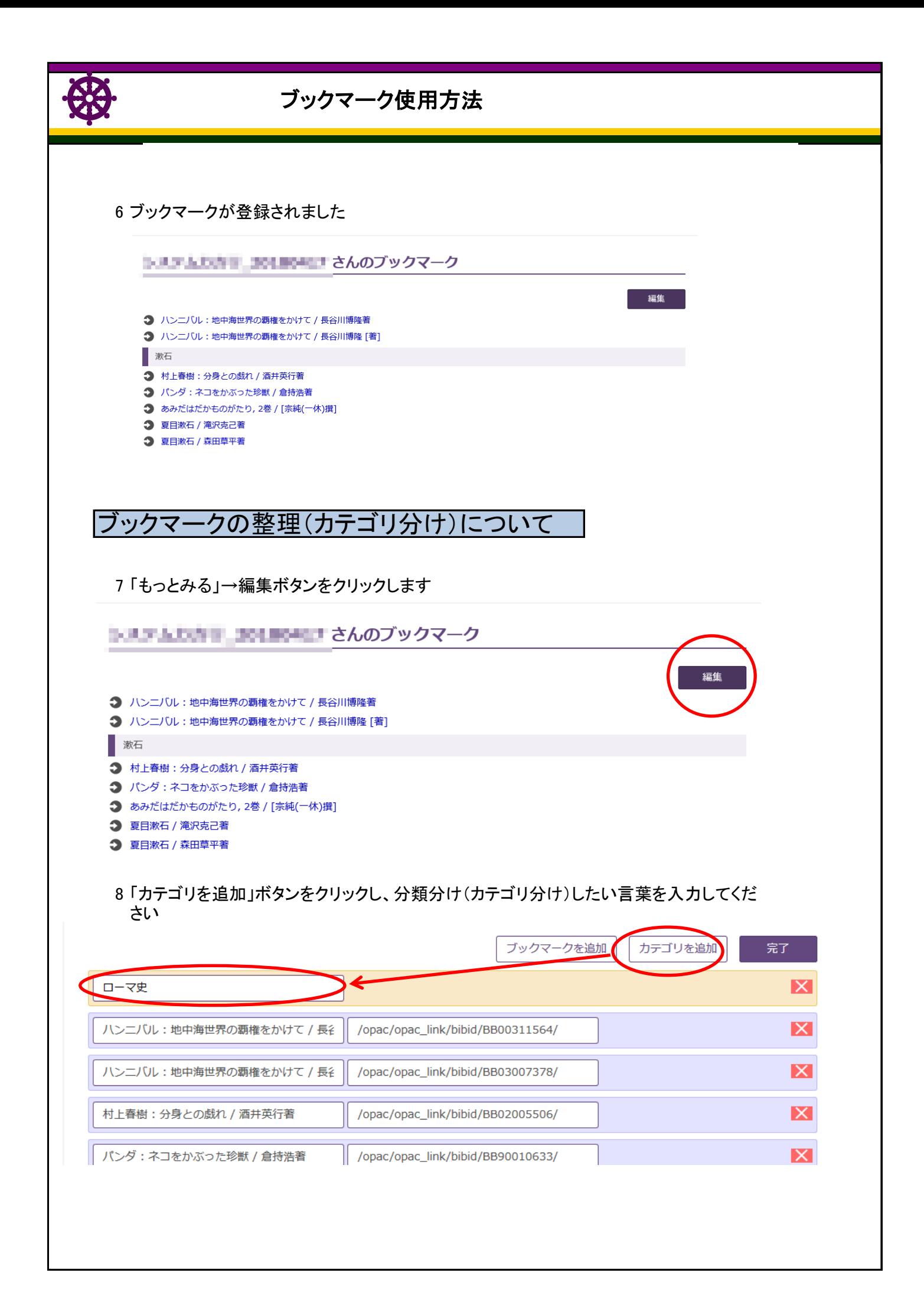

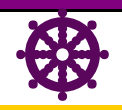

## ] ブックマーク使用方法

9 カテゴリを追加し終えたら、最後に完了ボタンを押します

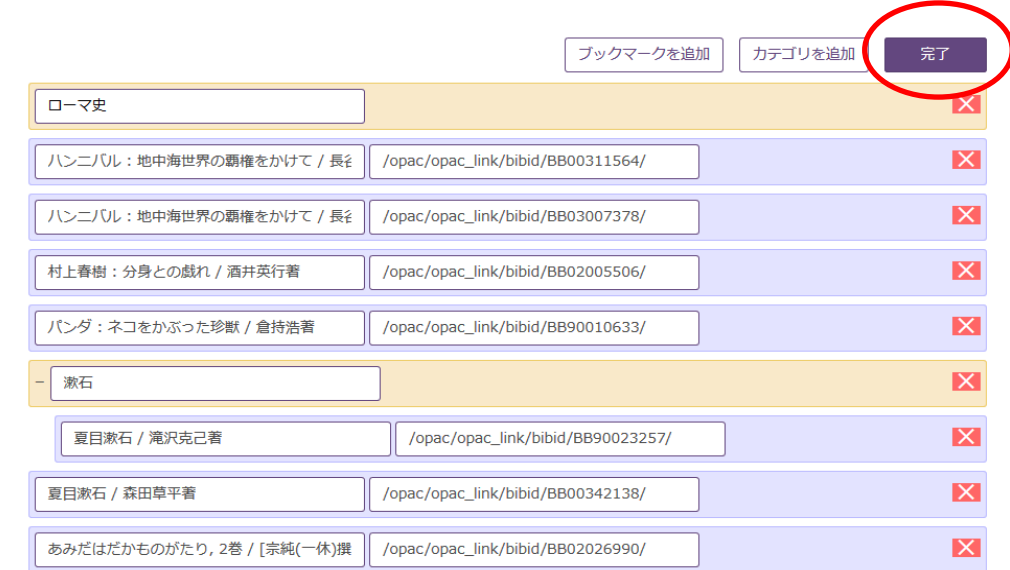

10 カテゴリが作成されました

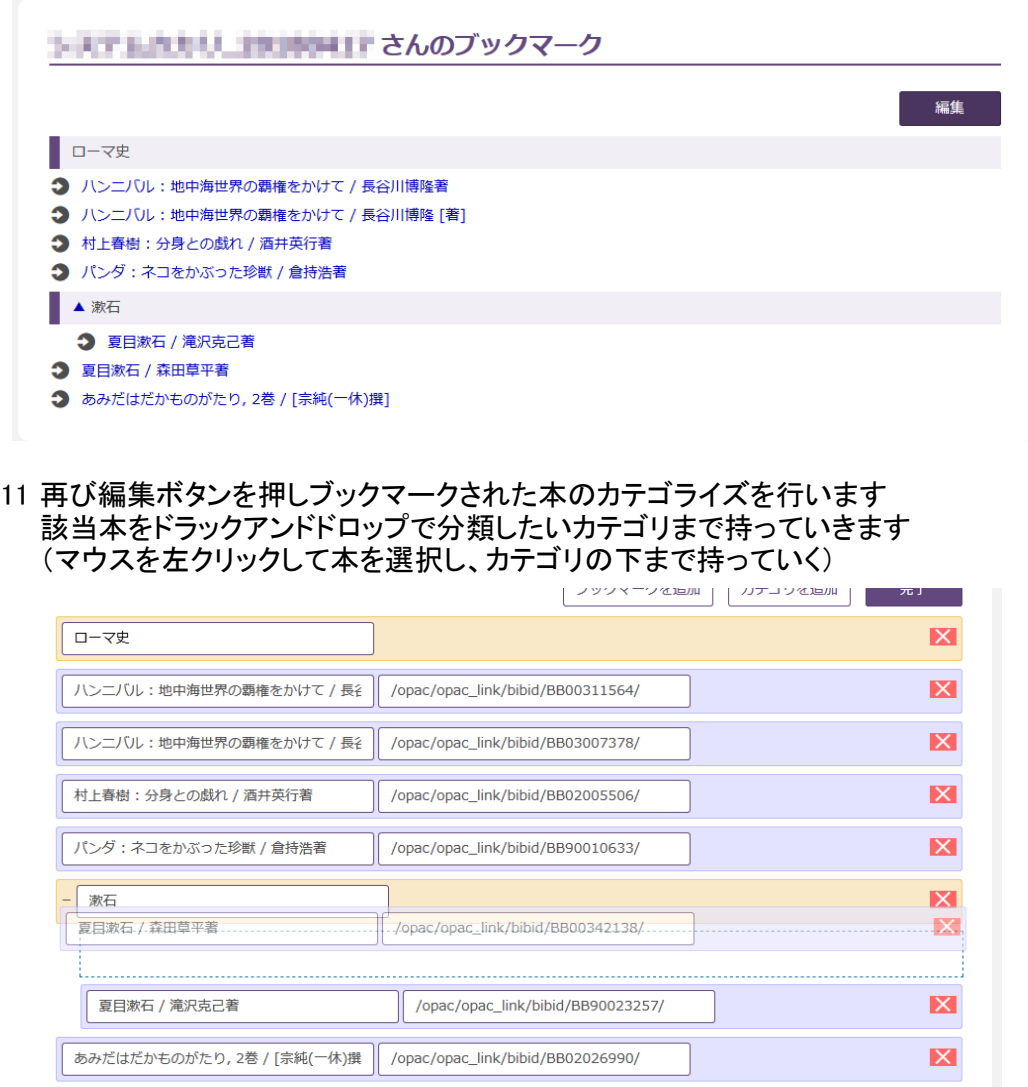

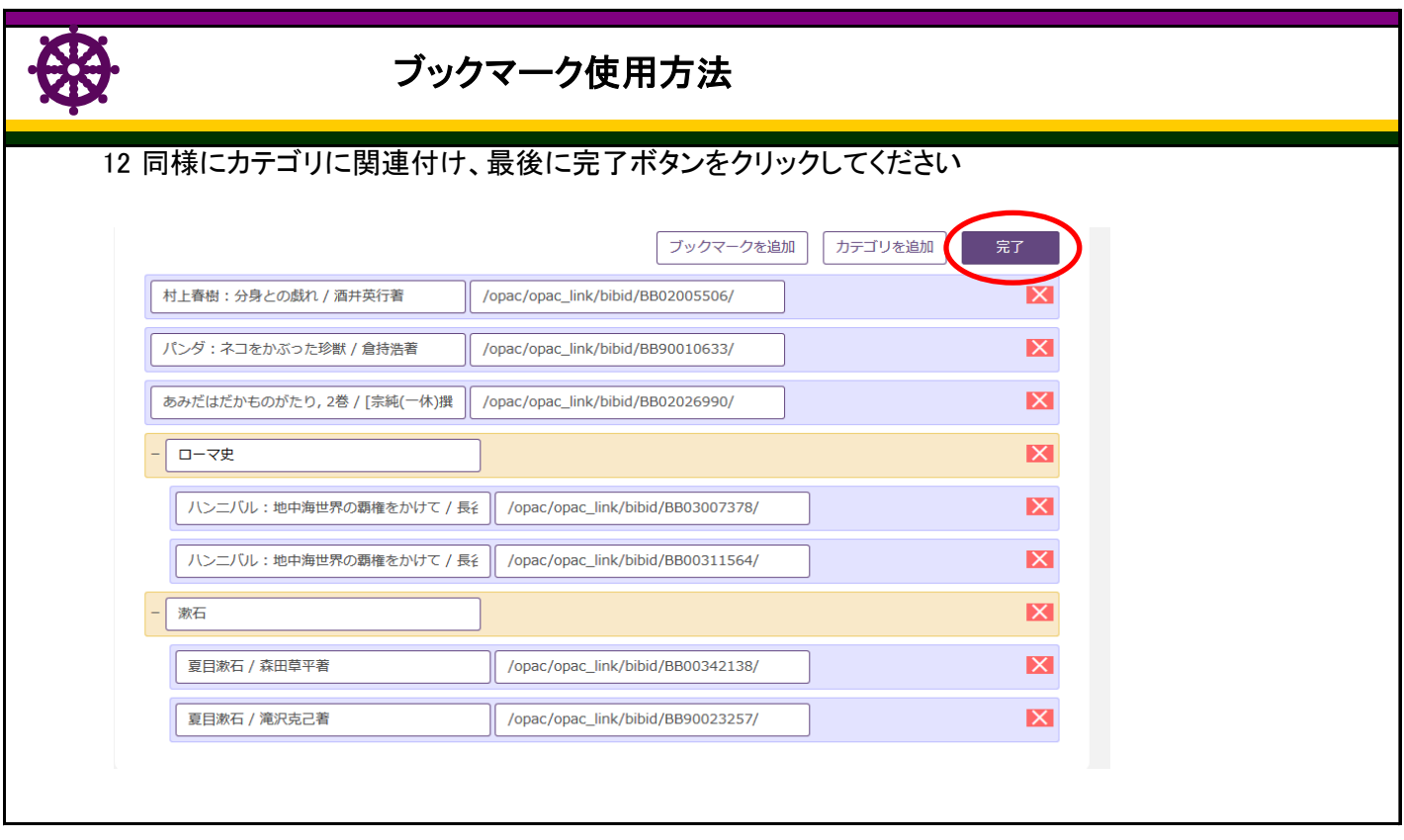